## **ข้อมูลสถิติการให้บริการ ชื่อหน่วยงาน เทศบาลตำบลเวียงเชียงแสน (เดือน ตุลาคม พ.ศ.2565 – เดือนกันยายน พ.ศ.2566 )**

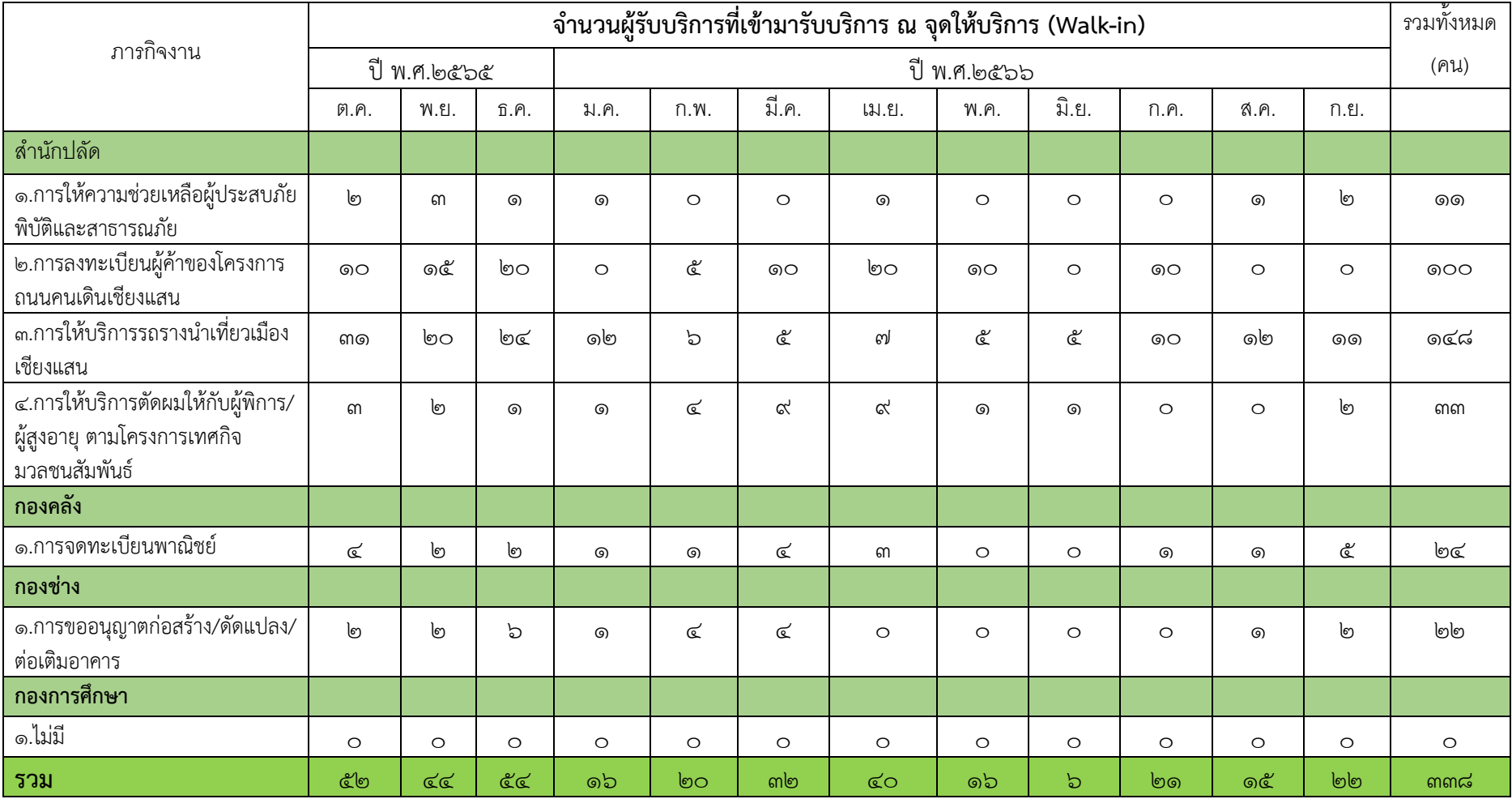

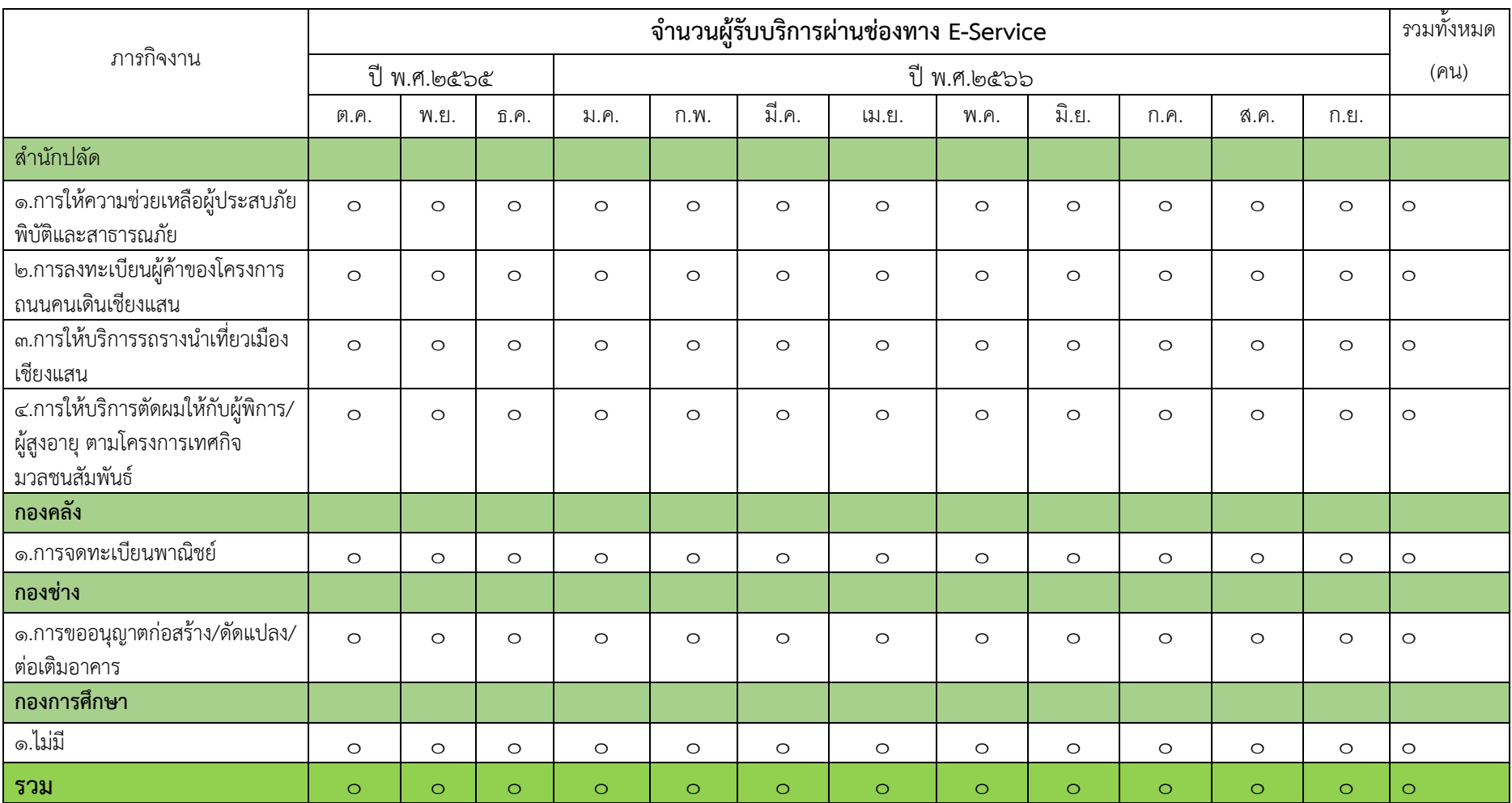

\*\* หมายเหตุ: ๑) หน่วยงานสามารถเลือกภารกิจใดภารกิจหนึ่งในหน่วยงานมาตอบได้ ๒) หน่วยงานไม่จำเป็นต้องแสดงสถิติ (๑) จำนวนผู้รับบริการที่เข้ามารับบริการ ณ จุดให้บริการ (Walk-in) และ (๒) จำนวนผู้รับบริการผ่านช่องทาง E-Service เป็น "ภารกิจงาน" เดียวกัน ๓) หากเดือนใด ไม่มีผู้รับบริการ ในภารกิจนั้น ๆ ให้แสดงสถิติ เป็นตัวเลข คือ "0" เท่านั้น ลงในตารางข้อมูล 4) ไม่สามารถใช้สถิติการเข้าชมเว็บไซต์ สถิติการร้องเรียนร้องทุกข์หรือร้องเรียนการทุจริต มาตอบได้